## **WARUM KULTURE ORTE WICHTIG FÜR UNSERE STADT UND UNSERE GESELLSCHAFT SIND**

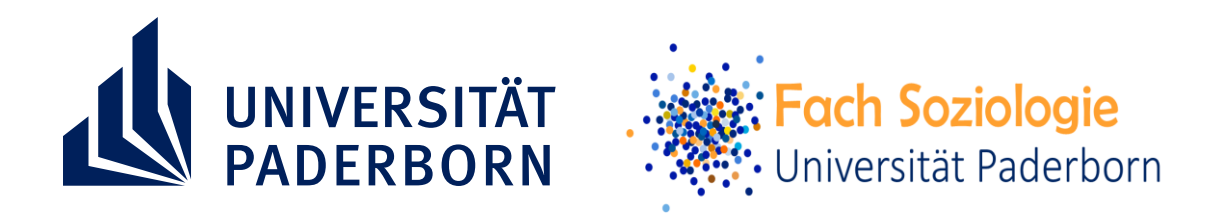

## **SOZIOLOGISCHER STADTRUNDGANG**

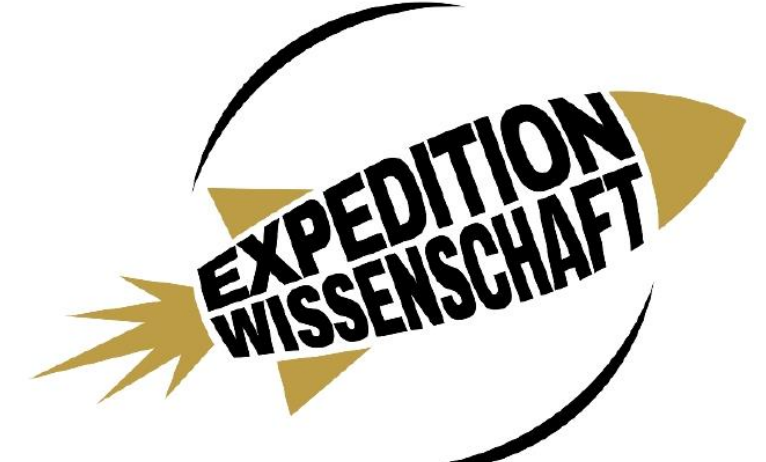

**Programmpunkt** Soziologischer Stadtrundgang **Standort** AKKA

**Kontakt für diesen Standort:** Larissa Rieke - Universität Paderborn, Soziologie: lrieke@mail.upb.de

**Die Expedition Wissenschaft finden vom 12.-14.08.2021 in Paderborn statt!** 

Die Kneipe als kultureller Ort?!

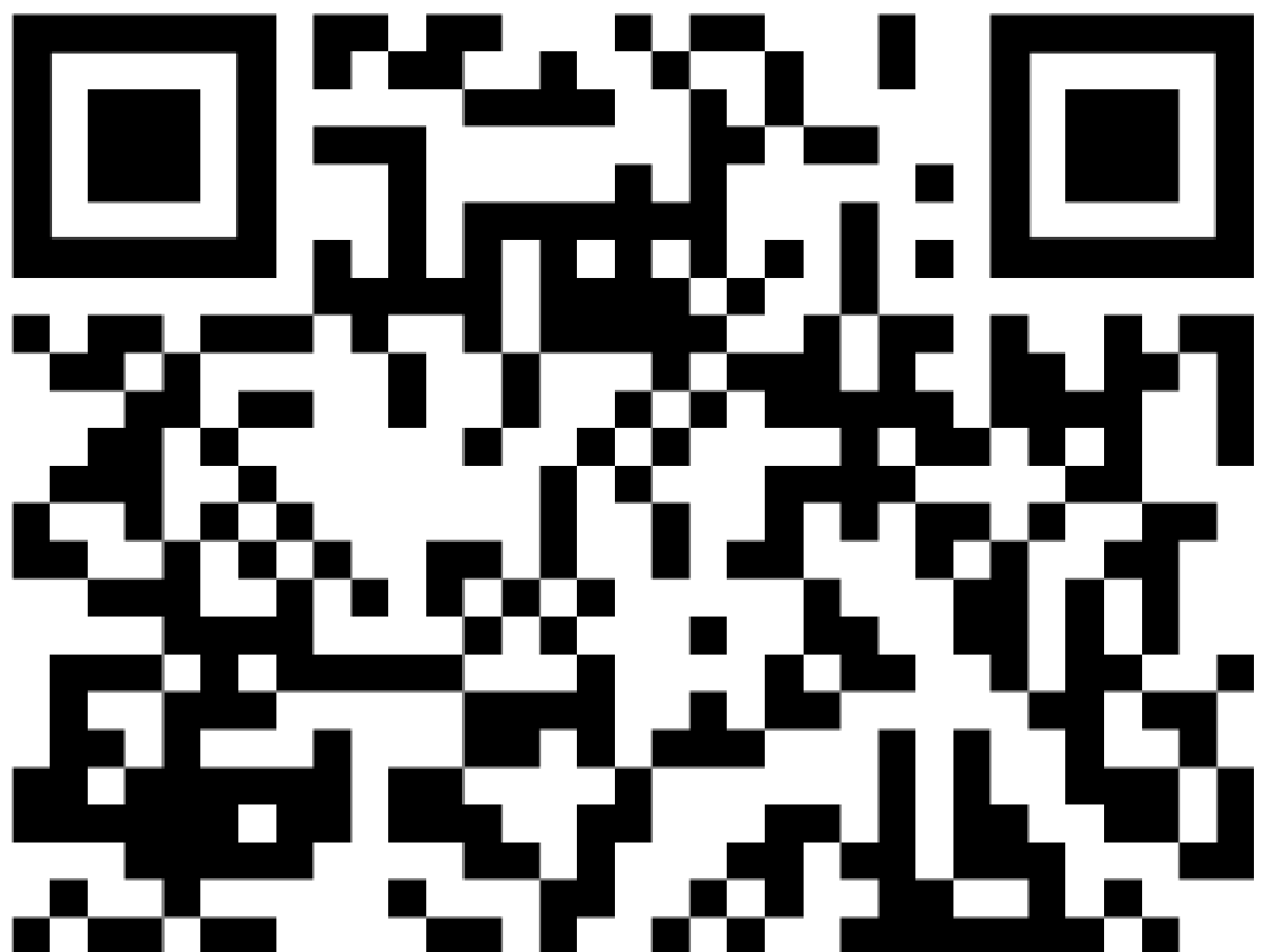